## **Table of Contents**

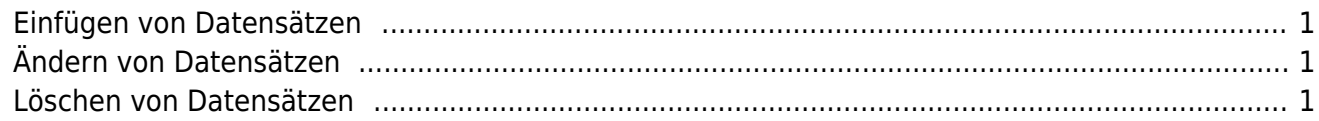

 $\pmb{\times}$ 

Die Rows eines DataBooks haben je nach Aktion einen bestimmten Status. Zu den Aktionen zählen Einfügen, Ändern und Löschen. In Zusammenhang mit den [DataBook Ereignisse](http://doc.sibvisions.com/de/jvx/client/model/databook/events) ergeben sich vordefinierte Geltungsbereiche der Stati.

Die Geltungsbereiche werden mit nachfolgenden Grafiken dargestellt.

## <span id="page-1-0"></span>**Einfügen von Datensätzen**

 $\pmb{\times}$ 

<span id="page-1-1"></span>**Ändern von Datensätzen**

 $\pmb{\times}$ 

<span id="page-1-2"></span>**Löschen von Datensätzen**

 $\pmb{\times}$ 

From: <http://doc.sibvisions.com/> - **Documentation**

Permanent link: **<http://doc.sibvisions.com/de/jvx/client/model/databook/rowstates>**

Last update: **2018/02/01 09:53**